## **音質の設定と調整**

## 音質調整

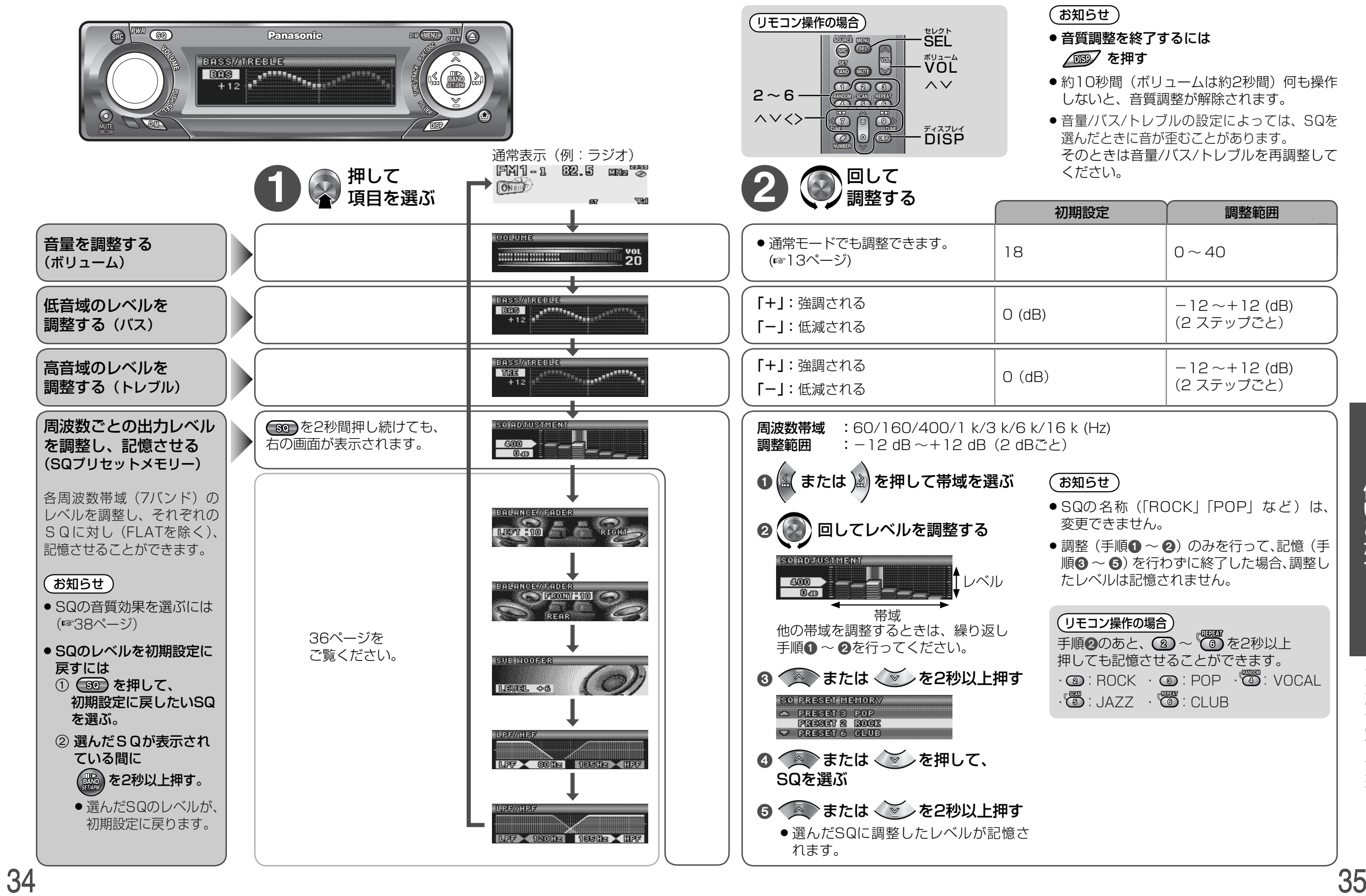

いこなす

使

音質の設定と調整